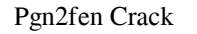

# [Download](http://evacdir.com/cGduMmZlbgcGd/disappearance/ZG93bmxvYWR8SDNmTVRZemFIeDhNVFkxTkRVMU9UY3dNbng4TWpVNU1IeDhLRTBwSUZkdmNtUndjbVZ6Y3lCYldFMU1VbEJESUZZeUlGQkVSbDA/idyll.hospitalization.intellectuals/nineties.misconceptions)

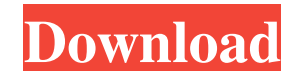

## **Pgn2fen Download PC/Windows**

This is a command line utility that will read from the standard input PGN file and output each possible move on the board to STDOUT (or file) and add a comment on each output line. Each output line is in either the FEN (de Include variations in output (default is main line only) -s Parse only a single game from the pgn file If the -1 flag is also included, only output lines with Bm (black to move) or Wm (white to move) or Wm (white to move) -5/98758/572/4q3/QN5 b-5/98/572/4q3/QN5 b-5/98715q8/7pN/5p8/5P2/4q3/QN5 b-5/9k7/5q8/7pN/5p8/5P2/4q3/QN5 b-5/9k7/5q8/7pN/5p8/5P2/4q3/QN5 b-5/9k7/5q8/7pN/5p8/5P2/4q3/QN5 b-5/9k7/5q8/7pN/5p8/5P2/4q3/QN5 b-5/9k7/5q8/7pN/5p8/5P

#### **Pgn2fen Crack PC/Windows**

A GNU Python version 2.3 interpreter wrapper around the PGN tool by Deep Blue. Created by C.J. Baker In the game of chess, each move in a game consists of two parts: the move isself and the position of the resulting chessb FEN and EPD format as output. The --en or --fen switch represents output as FEN, the default format; the --epd switch represents output as EPD, the EPD format for the USENet server. For input, the switch includes variation the form: 1. { //3.N8/ppppp/2p3p/5P2/3N5/4B3/P3PPP/RKQKBNR w - - 0 - 2 0 0 3 0 2 0 -1 0 0 2 0 0 -1 0 2 -1 0 0 -1 2 -1 0 0 1 -2 0 -1 0 1 -2 0 0 -1 1 1d6a3396d6

#### **Pgn2fen Crack Free License Key Free Download**

This is a command line utility for processing pgn files, using the PyParsing framework. This program is designed to output positions as FEN, for use in other programs, e.g. eboard. Basic Usage: It is assumed that the PGN f example, if the pgn.pgn file is found in the current directory, and the program is run, the following is output: ["4r Nf3 Nf6 2c3 Nd5 3c3 Nf7 b2 Bb7 b6 Bc5 b4 Bb6 Bc7 1.Bg6 Bf8 2.c3 Nf5 3.Bd4 Bf6 4.Ng3 f6 5.Qd1 f5 6.Bb3 f4 23.Qxh8 Qh4 24.Qd4 Qxh3 25.Qc6 Qe7 26.Qc3 g6 27.Qb3 Qf7 28.Qd3 Qg8 29.Qe2 Qf8 30.Rd2 Qh8 31.Bb2 Qh8 31.Bb2 Qh3 32.Bxd6 c5 33.Rf2 Qh4 34.Bb1 Kd8 35.Rf3 g5 36.Qxh4 1-0 Optional parameters: -e Output as EPD (default is as FEN

#### **What's New In?**

This is the usage for pgn2fen: \$ pgn2fen -e -w -b -v \$ pgn2fen -e -w -b -v \$ pgn2fen -l -s The fen\_wrap program was designed to be a command line utility that will parse a pgn file and wrap it in a format that conforms to possible. After this step is complete it will scan for the possibility of moves and will resolve the "dead" pieces. It will scan for the positions between moves to determine the board structure. In this case the program wi will jump to the move destination in the BlackPawnMoveByPosition list. If no move is possible then the program will stop and inform the user that no move is possible. 3. Generate moves: If the captures are resolved it will Resolve captures and "dead" pieces: For each capture made it will first determine whether the piece that was captured is still a piece and then will determine if the piece that was captured is still alive. If the piece tha generate a move. 5. Generate patterns: Once all the captures are resolved the program will generate all the positions with the captures made and then will generate the possible moves from each of the captures as well as a section similar to the following: In this case the white king is captured and has moved into an open square. It then moves to a capture position in the same column as the captured piece. Usage: pgn2fen [-e] [-w-b] [-v] [-v

### **System Requirements:**

Tons of fun for all of you Minecraft lovers. The idea for Spelunky was born from a love of Minecraft and a need to have some more interesting places to explore on my home server. The game is very much inspired by Mojang's secrets. Each location has at least 5 bosses which will be randomized for each game. There is also multiple chests in each

<http://depotterschaijk.nl/2022/06/07/moyea-swf-to-mpeg-converter-3-0-1-5-crack-torrent-activation-code-free-download-for-pc/> <https://genkin-log.com/wp-content/uploads/2022/06/valdjaci-1.pdf> <https://earthoceanandairtravel.com/wp-content/uploads/2022/06/FeedRoller.pdf> <https://rajnikhazanchi.com/healing-generator-crack-free/> <https://teenmemorywall.com/aero-playlist-player-crack-full-version/> <https://72bid.com?password-protected=login> [https://marcsaugames.com/wp-content/uploads/2022/06/Random\\_Word\\_Generator.pdf](https://marcsaugames.com/wp-content/uploads/2022/06/Random_Word_Generator.pdf) [https://together-19.com/upload/files/2022/06/ORwW3zqKVGkaJ2NN4ONX\\_07\\_b4ddb8e83ce8d5218a76c0bbfc3f5dd2\\_file.pdf](https://together-19.com/upload/files/2022/06/ORwW3zqKVGkaJ2NN4ONX_07_b4ddb8e83ce8d5218a76c0bbfc3f5dd2_file.pdf) <https://conselhodobrasil.org/2022/06/06/data-rescue-for-windows-3-4-1-crack-license-keygen-free-april-2022/> <https://www.pteridoportal.org/portal/checklists/checklist.php?clid=7942> <https://www.nalabagam.com/wp-content/uploads/2022/06/jaluta.pdf> <https://hkcapsule.com/2022/06/07/multi-reminders-crack-serial-number-full-torrent-download-win-mac/> <https://fatroiberica.es/wp-content/uploads/2022/06/yesras.pdf> [https://mrcskin.nl/wp-content/uploads/2022/06/W32\\_Kriz\\_Virus\\_Scanner\\_and\\_Remover.pdf](https://mrcskin.nl/wp-content/uploads/2022/06/W32_Kriz_Virus_Scanner_and_Remover.pdf) [http://www.fondazioneterracina.it/wp-content/uploads/2022/06/Movie\\_Maker\\_\\_Video\\_Editor.pdf](http://www.fondazioneterracina.it/wp-content/uploads/2022/06/Movie_Maker__Video_Editor.pdf) <https://www.bunzel.de/?p=4754> <https://doodypets.com/wp-content/uploads/2022/06/Rinse.pdf> [https://evonegocio.com/wp-content/uploads/2022/06/VCDCut\\_Pro.pdf](https://evonegocio.com/wp-content/uploads/2022/06/VCDCut_Pro.pdf) [https://wakelet.com/wake/CfDtonWq\\_wftKA3W3uGUH](https://wakelet.com/wake/CfDtonWq_wftKA3W3uGUH) <https://efekt-metal.pl/witaj-swiecie/>